2024/05/05 23:28 1/1 CS website

## **Printing questions**

## **Printer Locations**

From:

https://howto.cs.uchicago.edu/ - How do !?

Permanent link:

https://howto.cs.uchicago.edu/helpful\_tips?rev=1416003151

Last update: 2014/11/14 16:12

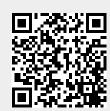